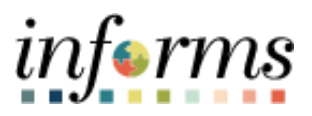

## **Miami-Dade County**

## Inactivate Deductions After Termination – Job Aid

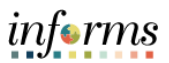

## **DESCRIPTION**

This job aid is for Central HR.

This job aid will show steps how to inactivate General Deductions after an employee has been terminated.

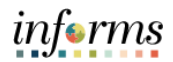

## **INACTIVATE DEDUCTIONS AFTER TERMINATION – JOB AID**

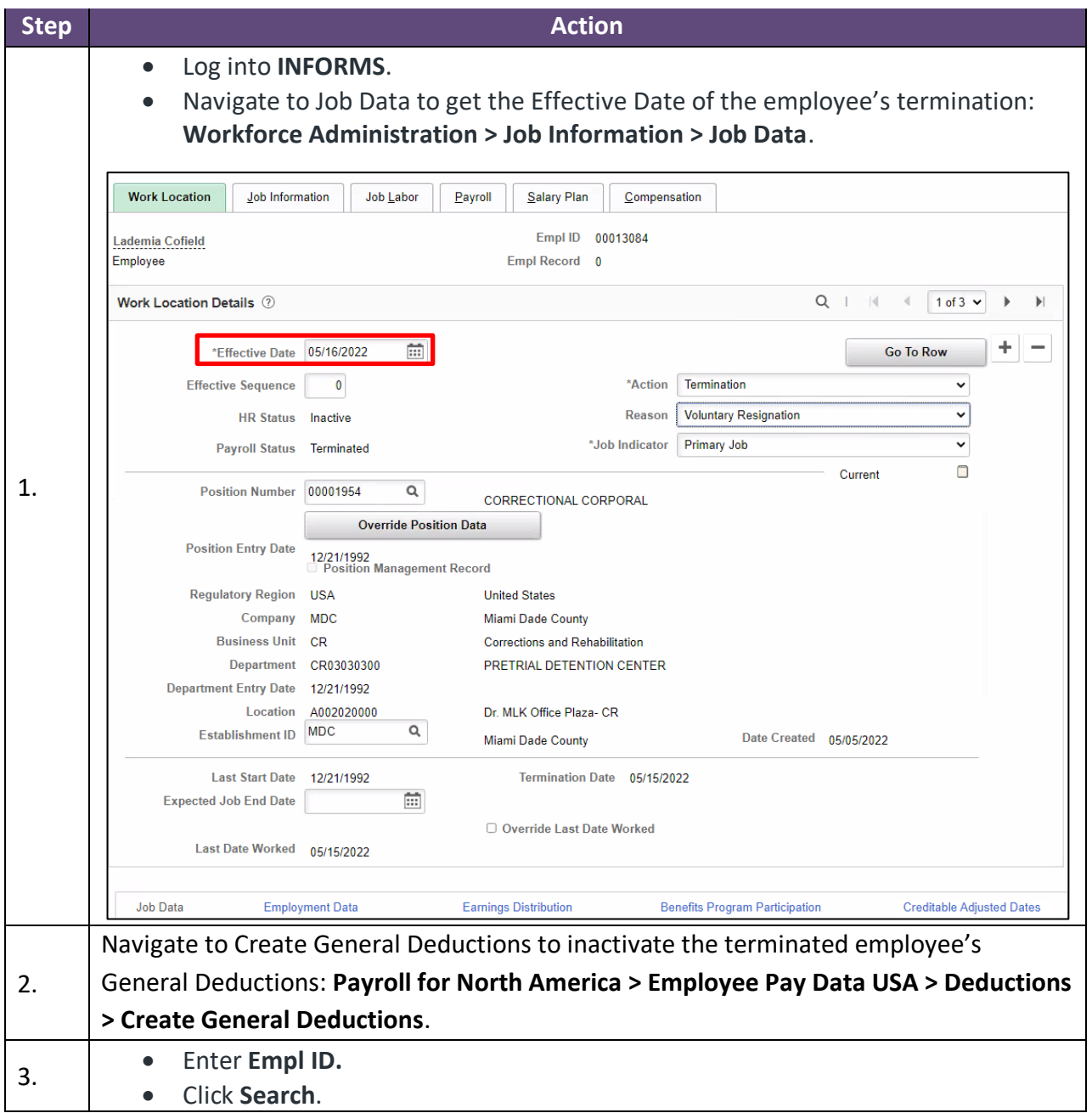

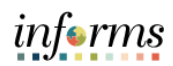

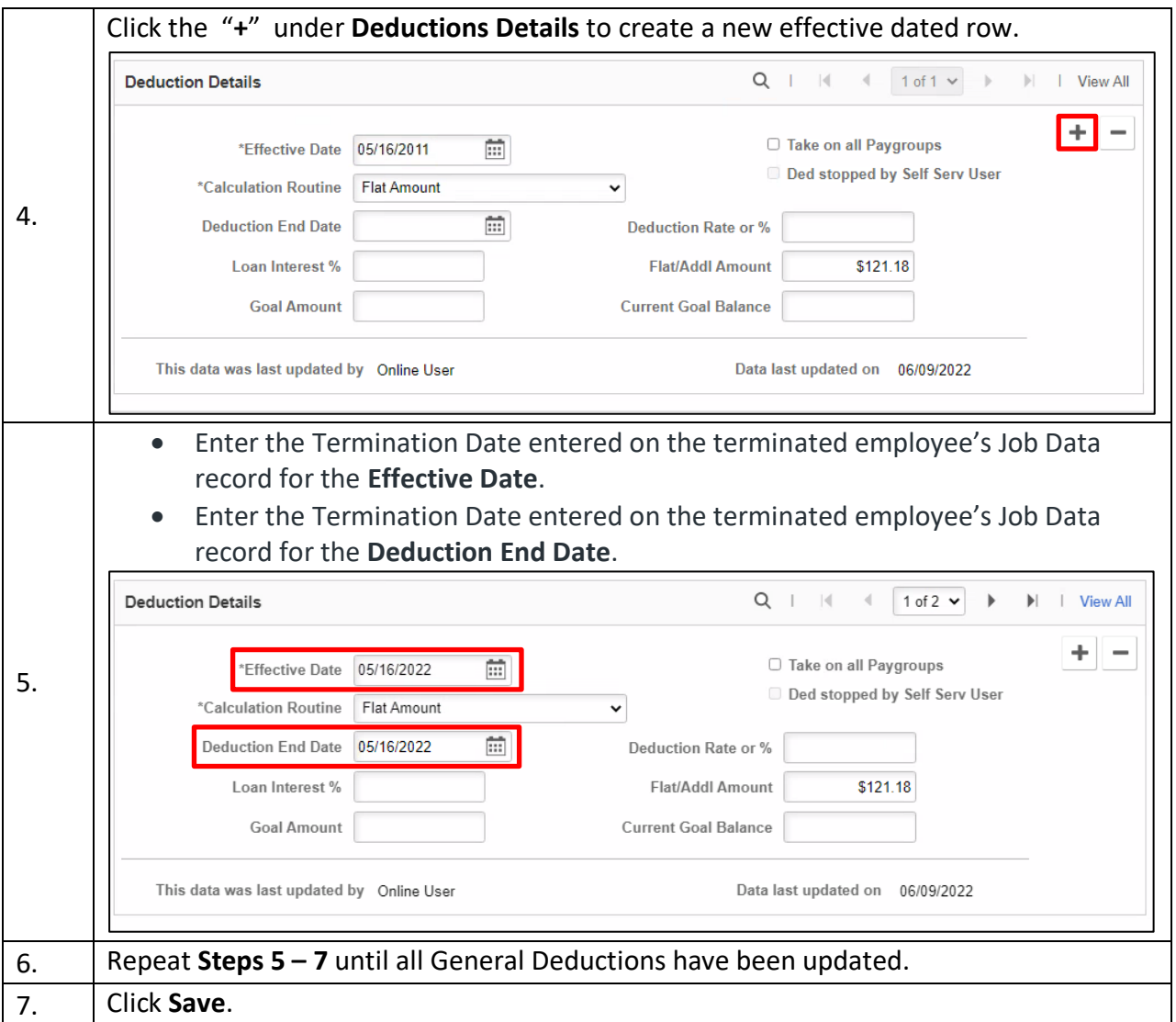